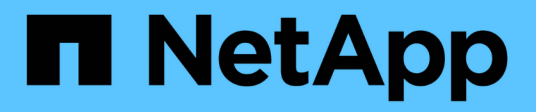

## **Surveillance des opérations de sauvegarde sur bande et de restauration des volumes FlexVol**

ONTAP 9

NetApp April 24, 2024

This PDF was generated from https://docs.netapp.com/fr-fr/ontap/tape-backup/event-loggingconcept.html on April 24, 2024. Always check docs.netapp.com for the latest.

# **Sommaire**

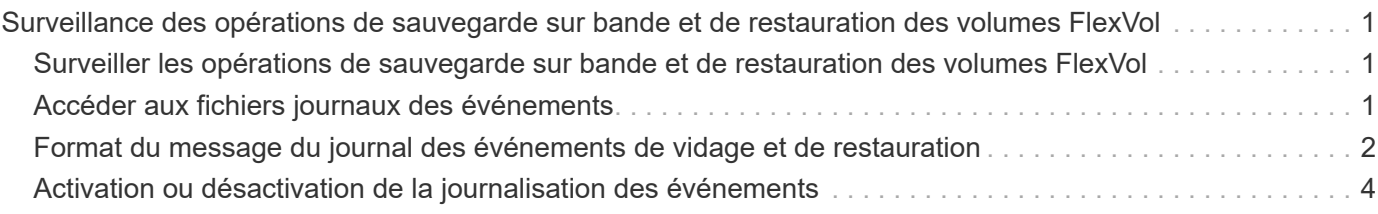

## <span id="page-2-0"></span>**Surveillance des opérations de sauvegarde sur bande et de restauration des volumes FlexVol**

## <span id="page-2-1"></span>**Surveiller les opérations de sauvegarde sur bande et de restauration des volumes FlexVol**

Vous pouvez afficher les fichiers journaux des événements pour surveiller les opérations de sauvegarde et de restauration sur bande. ONTAP consigne automatiquement des événements significatifs relatifs aux sauvegardes et aux restaurations, ainsi que l'heure à laquelle ils se produisent dans un fichier journal nommé backup dans les contrôleurs /etc/log/ répertoire. Par défaut, la journalisation des événements est définie sur on.

Vous pouvez vouloir afficher les fichiers journaux des événements pour les raisons suivantes :

- Vérification de la réussite d'une sauvegarde nocturne
- Collecte de statistiques sur les opérations de sauvegarde
- Pour utiliser les informations contenues dans les fichiers journaux d'événements précédents afin de faciliter le diagnostic des problèmes liés aux opérations de sauvegarde et de restauration

Une fois par semaine, les fichiers journaux d'événements sont pivotés. Le /etc/log/backup le fichier est renommé /etc/log/backup.0, le /etc/log/backup.0 le fichier est renommé /etc/log/backup.1, etc. Le système enregistre les fichiers journaux pendant six semaines maximum ; vous pouvez donc avoir jusqu'à sept fichiers de messages (/etc/log/backup.[0-5] et le courant /etc/log/backup fichier).

## <span id="page-2-2"></span>**Accéder aux fichiers journaux des événements**

Vous pouvez accéder aux fichiers journaux des événements pour les opérations de sauvegarde sur bande et de restauration dans /etc/log/ répertoire à l'aide du rdfile commande au nodeshell. Vous pouvez afficher ces fichiers journaux d'événements pour surveiller les opérations de sauvegarde sur bande et de restauration.

#### **Description de la tâche**

Avec des configurations supplémentaires, telles qu'un rôle de contrôle d'accès avec accès à l' spi service web ou compte d'utilisateur configuré avec le http méthode d'accès, vous pouvez également utiliser un navigateur web pour accéder à ces fichiers journaux.

#### **Étapes**

1. Pour accéder au nodeshell, entrez la commande suivante :

**node run -node** *node\_name*

node\_name est le nom du nœud.

2. Pour accéder aux fichiers journaux des événements pour les opérations de sauvegarde et de restauration sur bande, entrez la commande suivante :

#### **rdfile /etc/log/backup**

["Concepts relatifs à ONTAP"](https://docs.netapp.com/fr-fr/ontap/concepts/index.html)

## <span id="page-3-0"></span>**Format du message du journal des événements de vidage et de restauration**

#### **Présentation du format de message du journal des événements de vidage et de restauration**

Pour chaque événement de vidage et de restauration, un message est écrit dans le fichier journal de sauvegarde.

Le format du message du journal des événements de vidage et de restauration est le suivant :

```
type timestamp identifier event (event_info)
```
La liste suivante décrit les champs au format des messages du journal des événements :

• Chaque message du journal commence par l'un des indicateurs de type décrits dans le tableau suivant :

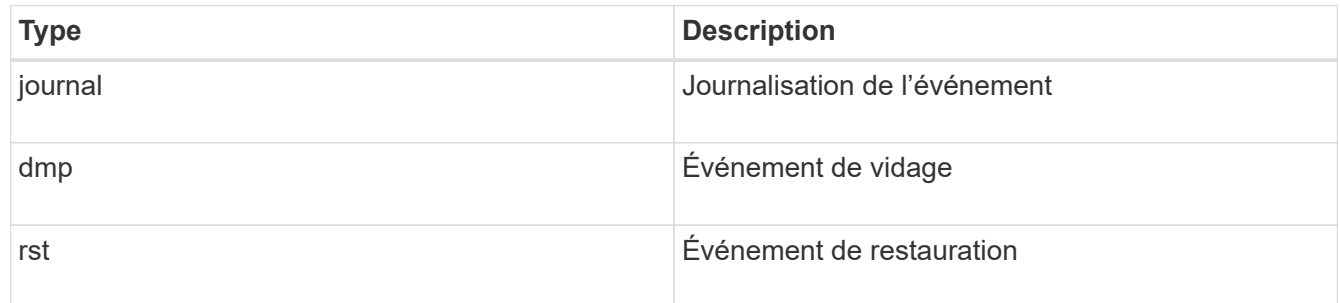

- timestamp affiche la date et l'heure de l'événement.
- Le identifier Le champ d'un événement de vidage inclut le chemin de vidage et l'ID unique du dump. Le identifier le champ d'un événement de restauration utilise uniquement le nom du chemin de destination de restauration comme identifiant unique. Les messages d'événement liés à la journalisation n'incluent pas de identifier légale.

#### **En quoi sont les événements d'enregistrement**

Le champ d'événement d'un message qui commence par un journal indique le début d'une consignation ou la fin d'une consignation.

Il contient l'un des événements présentés dans le tableau suivant :

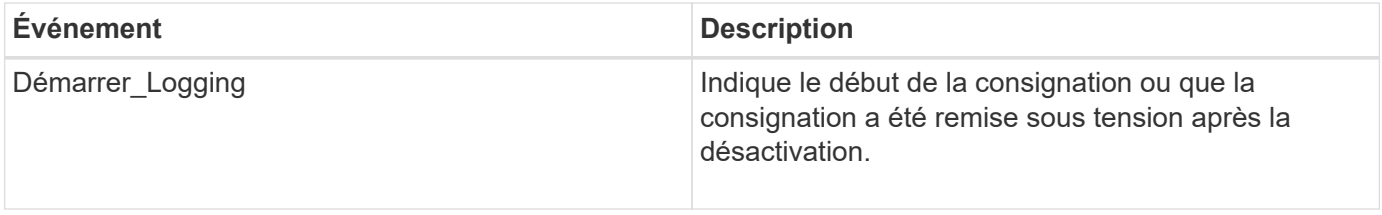

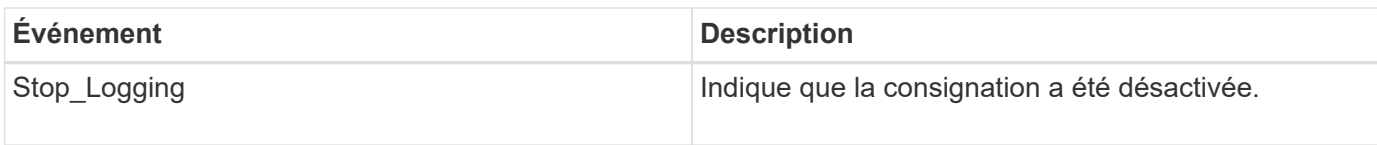

#### **Quels sont les événements de vidage**

Le champ événement d'un événement de vidage contient un type d'événement suivi d'informations spécifiques à un événement entre parenthèses.

Le tableau suivant décrit les événements, leurs descriptions et les informations d'événement associées qui peuvent être enregistrées pour une opération de vidage :

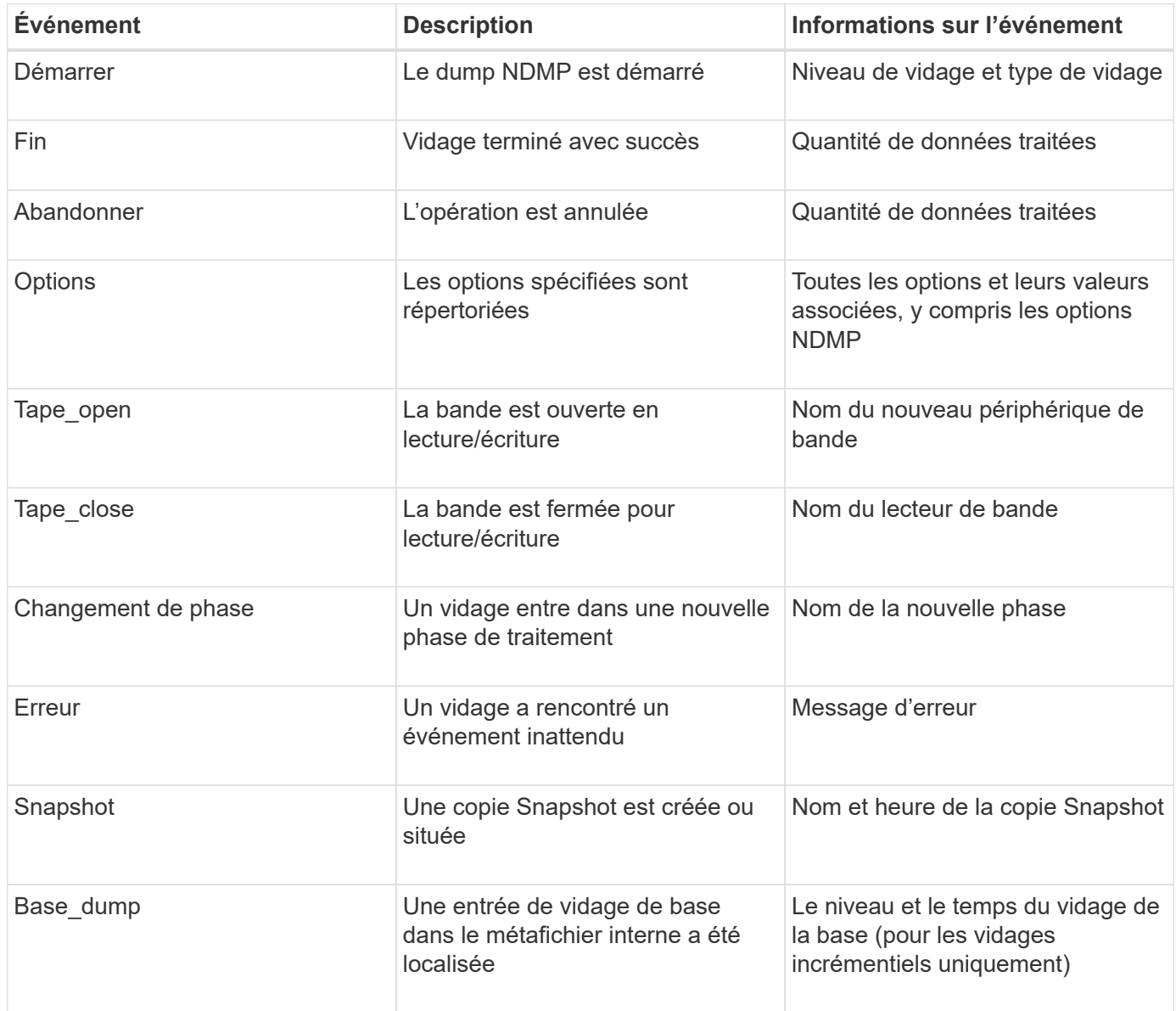

#### **Que sont les événements de restauration**

Le champ événement d'un événement de restauration contient un type d'événement suivi d'informations spécifiques à un événement entre parenthèses.

Le tableau suivant fournit des informations sur les événements, leurs descriptions et les informations sur l'événement associé qui peuvent être enregistrées pour une opération de restauration :

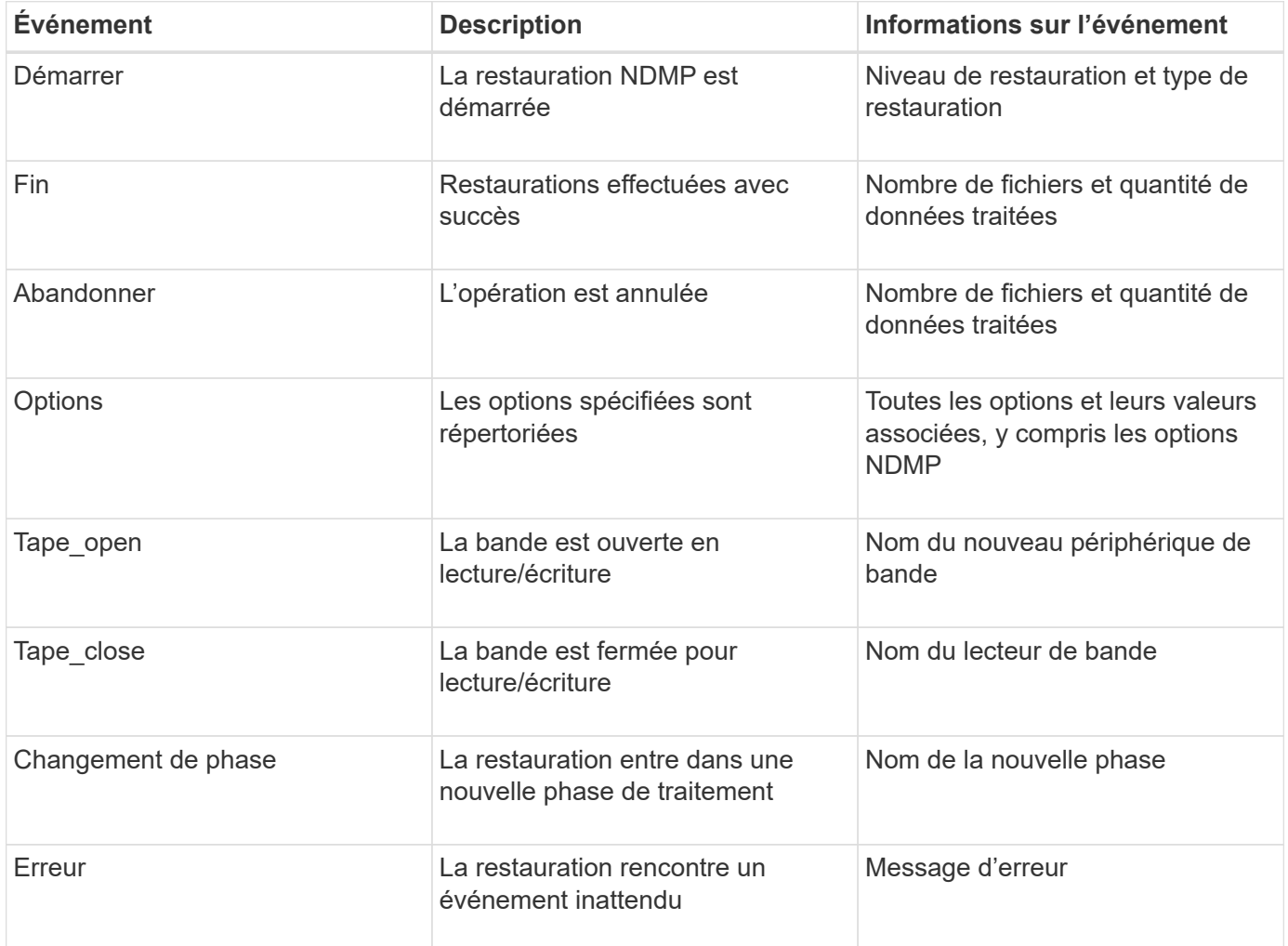

### <span id="page-5-0"></span>**Activation ou désactivation de la journalisation des événements**

Vous pouvez activer ou désactiver la journalisation des événements.

#### **Étapes**

1. Pour activer ou désactiver la journalisation des événements, entrez la commande suivante au niveau du clustershell :

```
options -option_name backup.log.enable -option-value {on | off}
```
on active la journalisation des événements.

off désactive la journalisation des événements.

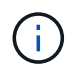

Le journal des événements est activé par défaut.

#### **Informations sur le copyright**

Copyright © 2024 NetApp, Inc. Tous droits réservés. Imprimé aux États-Unis. Aucune partie de ce document protégé par copyright ne peut être reproduite sous quelque forme que ce soit ou selon quelque méthode que ce soit (graphique, électronique ou mécanique, notamment par photocopie, enregistrement ou stockage dans un système de récupération électronique) sans l'autorisation écrite préalable du détenteur du droit de copyright.

Les logiciels dérivés des éléments NetApp protégés par copyright sont soumis à la licence et à l'avis de nonresponsabilité suivants :

CE LOGICIEL EST FOURNI PAR NETAPP « EN L'ÉTAT » ET SANS GARANTIES EXPRESSES OU TACITES, Y COMPRIS LES GARANTIES TACITES DE QUALITÉ MARCHANDE ET D'ADÉQUATION À UN USAGE PARTICULIER, QUI SONT EXCLUES PAR LES PRÉSENTES. EN AUCUN CAS NETAPP NE SERA TENU POUR RESPONSABLE DE DOMMAGES DIRECTS, INDIRECTS, ACCESSOIRES, PARTICULIERS OU EXEMPLAIRES (Y COMPRIS L'ACHAT DE BIENS ET DE SERVICES DE SUBSTITUTION, LA PERTE DE JOUISSANCE, DE DONNÉES OU DE PROFITS, OU L'INTERRUPTION D'ACTIVITÉ), QUELLES QU'EN SOIENT LA CAUSE ET LA DOCTRINE DE RESPONSABILITÉ, QU'IL S'AGISSE DE RESPONSABILITÉ CONTRACTUELLE, STRICTE OU DÉLICTUELLE (Y COMPRIS LA NÉGLIGENCE OU AUTRE) DÉCOULANT DE L'UTILISATION DE CE LOGICIEL, MÊME SI LA SOCIÉTÉ A ÉTÉ INFORMÉE DE LA POSSIBILITÉ DE TELS DOMMAGES.

NetApp se réserve le droit de modifier les produits décrits dans le présent document à tout moment et sans préavis. NetApp décline toute responsabilité découlant de l'utilisation des produits décrits dans le présent document, sauf accord explicite écrit de NetApp. L'utilisation ou l'achat de ce produit ne concède pas de licence dans le cadre de droits de brevet, de droits de marque commerciale ou de tout autre droit de propriété intellectuelle de NetApp.

Le produit décrit dans ce manuel peut être protégé par un ou plusieurs brevets américains, étrangers ou par une demande en attente.

LÉGENDE DE RESTRICTION DES DROITS : L'utilisation, la duplication ou la divulgation par le gouvernement sont sujettes aux restrictions énoncées dans le sous-paragraphe (b)(3) de la clause Rights in Technical Data-Noncommercial Items du DFARS 252.227-7013 (février 2014) et du FAR 52.227-19 (décembre 2007).

Les données contenues dans les présentes se rapportent à un produit et/ou service commercial (tel que défini par la clause FAR 2.101). Il s'agit de données propriétaires de NetApp, Inc. Toutes les données techniques et tous les logiciels fournis par NetApp en vertu du présent Accord sont à caractère commercial et ont été exclusivement développés à l'aide de fonds privés. Le gouvernement des États-Unis dispose d'une licence limitée irrévocable, non exclusive, non cessible, non transférable et mondiale. Cette licence lui permet d'utiliser uniquement les données relatives au contrat du gouvernement des États-Unis d'après lequel les données lui ont été fournies ou celles qui sont nécessaires à son exécution. Sauf dispositions contraires énoncées dans les présentes, l'utilisation, la divulgation, la reproduction, la modification, l'exécution, l'affichage des données sont interdits sans avoir obtenu le consentement écrit préalable de NetApp, Inc. Les droits de licences du Département de la Défense du gouvernement des États-Unis se limitent aux droits identifiés par la clause 252.227-7015(b) du DFARS (février 2014).

#### **Informations sur les marques commerciales**

NETAPP, le logo NETAPP et les marques citées sur le site<http://www.netapp.com/TM>sont des marques déposées ou des marques commerciales de NetApp, Inc. Les autres noms de marques et de produits sont des marques commerciales de leurs propriétaires respectifs.